## Минобрнауки России

Бузулукский гуманитарно-технологический институт (филиал) федерального государственного бюджетного образовательного учреждения высшего образования **«Оренбургский государственный университет»**

Кафедра педагогического образования

# **РАБОЧАЯ ПРОГРАММА**

## ДИСЦИПЛИНЫ

*«Б1.Д.В.Э.1.1 Методо-ориентированные программные системы»*

Уровень высшего образования

## БАКАЛАВРИАТ

#### Направление подготовки

*09.03.04 Программная инженерия* (код и наименование направления подготовки)

*Разработка программно-информационных систем* (наименование направленности (профиля) образовательной программы)

> Квалификация *Бакалавр*

Форма обучения *Заочная*

Год набора 2023

Рабочая программа дисциплины «*Б1.Д.В.Э.1.1 Методо-ориентированные программные системы*» рассмотрена и утверждена на заседании кафедры

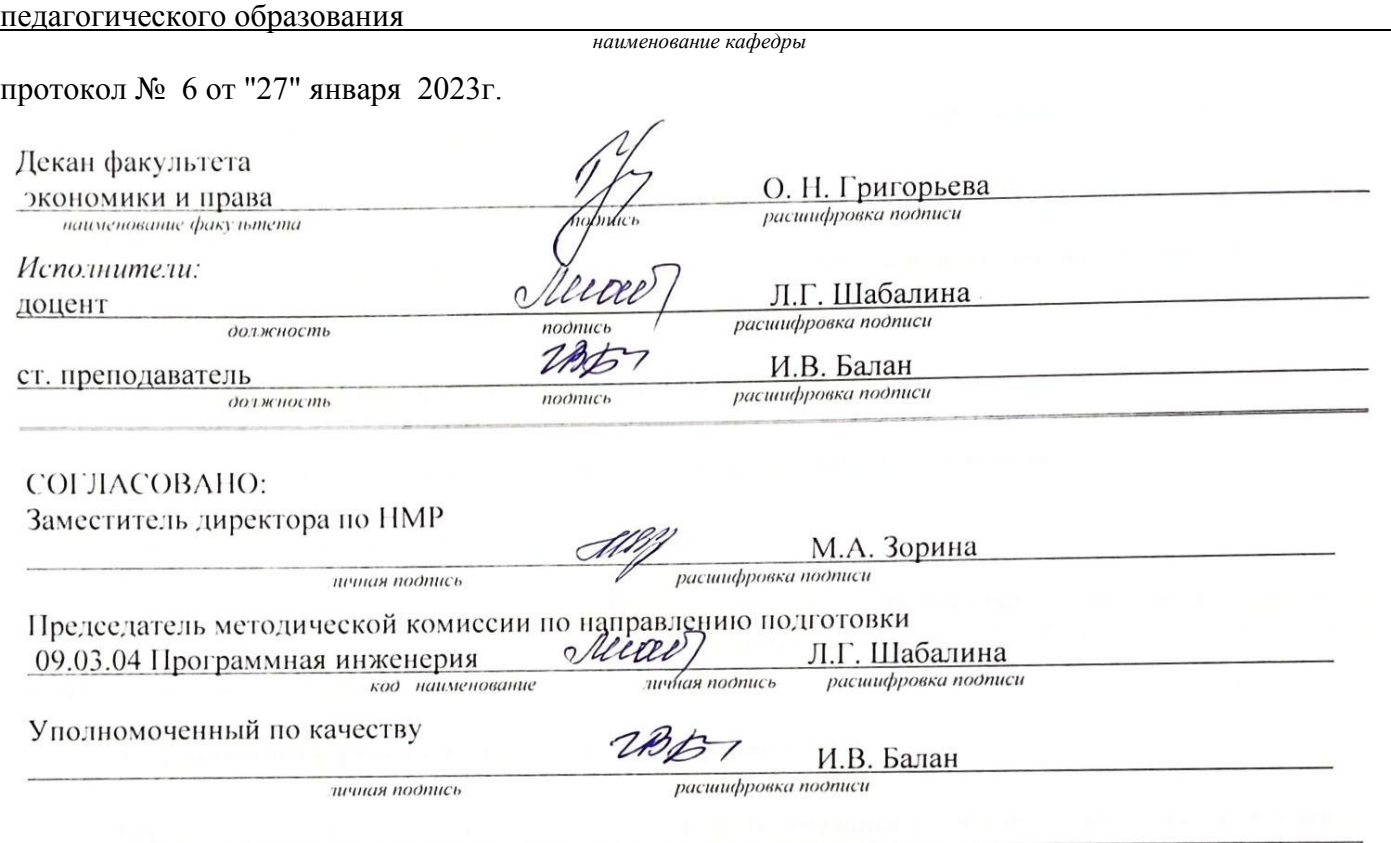

© Шабалина Л.Г., 2023 © Балан И.В., 2023 © БГТИ (филиал) ОГУ, 2023

## **1 Цели и задачи освоения дисциплины**

**Цель (цели)** освоения дисциплины: формирование способностей использовать методы и инструментальные средства исследования объектов профессиональной деятельности.

#### **Задачи:**

– сформировать представления о методо-ориентированных программных пакетах инженерных расчетов

– развить умения использовать методо-ориентированные программные пакеты для проведения исследований объектов профессиональной деятельности

– способствовать применению методо-ориентированных программных пакетов для проведения исследований объектов предметной области*.*

## **2 Место дисциплины в структуре образовательной программы**

Дисциплина относится к дисциплинам (модулям) по выбору вариативной части блока Д «Дисциплины (модули)»

Пререквизиты дисциплины: *Б1.Д.В.7 Программная инженерия задач вычислительной математики*

Постреквизиты дисциплины: *Отсутствуют*

## **3 Требования к результатам обучения по дисциплине**

Процесс изучения дисциплины направлен на формирование следующих результатов обучения

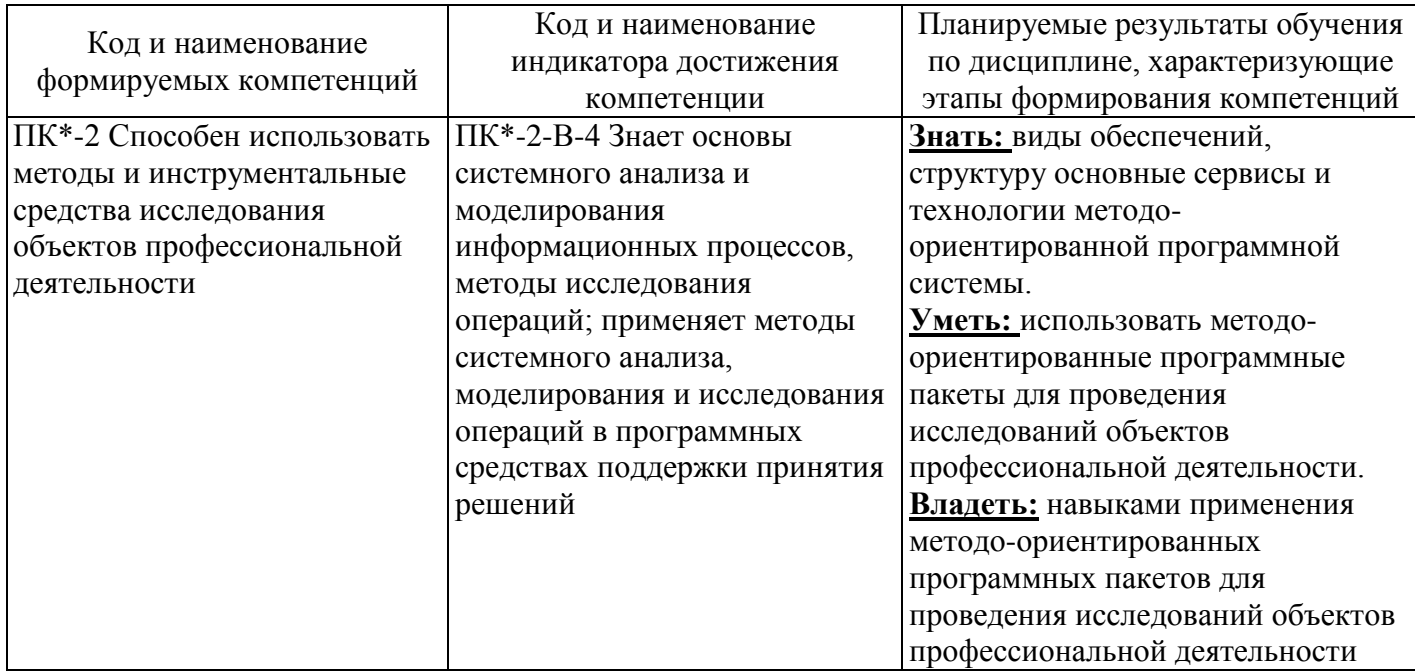

#### **4 Структура и содержание дисциплины**

## **4.1 Структура дисциплины**

Общая трудоемкость дисциплины составляет 5 зачетных единиц (180 академических часов).

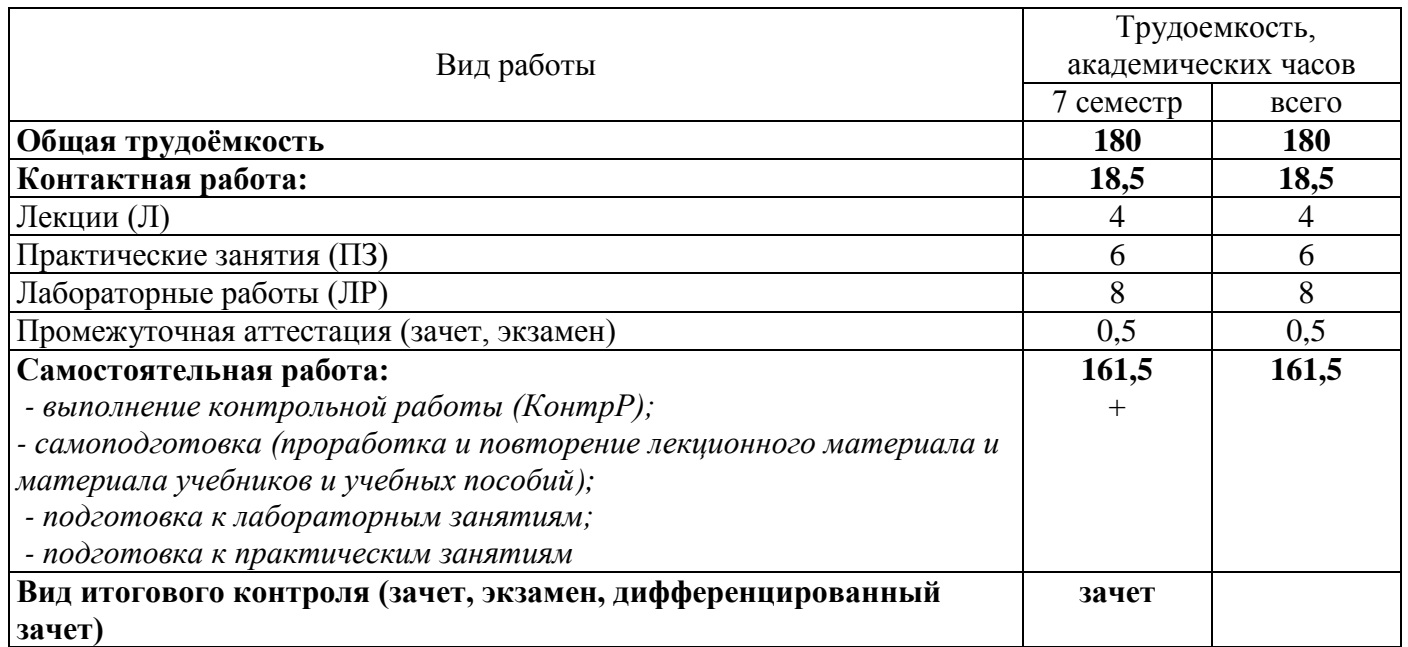

#### Разделы дисциплины, изучаемые в 7 семестре

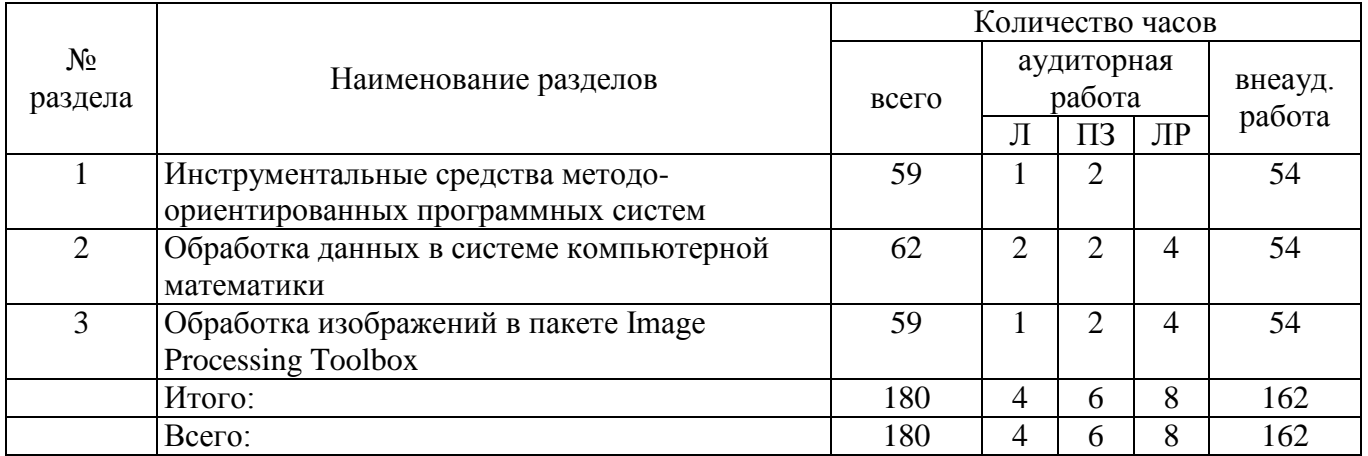

#### **4.2 Содержание разделов дисциплины**

#### **Раздел №1. Инструментальные средства методо-ориентированных программных систем.**

Пакеты прикладных программ. Классификация методо-ориентированных систем. Группы систем компьютерной математики. Архитектура методо-ориентированных программных систем. Виды обеспечения: техническое, программное, информационное, математическое, лингвистическое, методическое, организационное. Типовая структура методо-ориентированной программной системы.

## **Раздел №2. Обработка данных в системе компьютерной математики.**

Назначение, особенности и достоинства системы. Основные возможности Scilab. Основы программирования в Scilab. Применение Scilab для инженерных и научных расчетов. Математическая статистика в Scilab: случайные величины, статистические характеристики, случайные процессы. Обработка экспериментальных данных: интерполяция, функции регрессии, проверка гипотез, адекватность математической модели, планирование эксперимента.

## **Раздел №3. Обработка изображений в пакете Image Processing Toolbox.**

Стадии цифровой обработки изображений. Компоненты системы обработки изображений. Назначение пакета Image Processing Toolbox. Основные понятия машинной графики: векторная и растровая графика, типы растровых изображений, координатные системы графики. Типы данных в Image Processing Toolbox. Преобразование цветовых систем. Вывод изображений на экран. Работа с файлами изображений. Геометрические операции. Операции с пикселями. Пространственные методы улучшения изображений. Преобразования изображений: функции быстрого преобразования Фурье, преобразование полутонового изображения в палитровое и наоборот, преобразование RGB – изображения в палитровое и полутоновое.

## **4.3 Лабораторные работы**

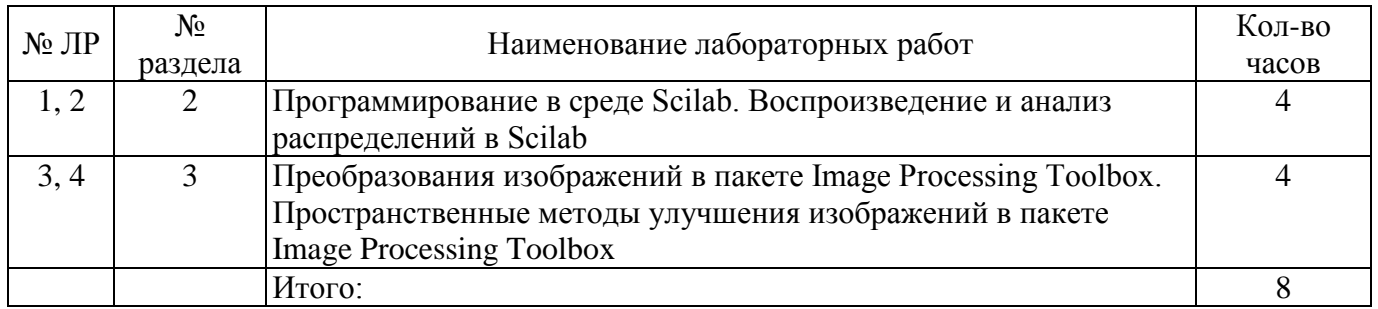

## **4.4 Практические занятия (семинары)**

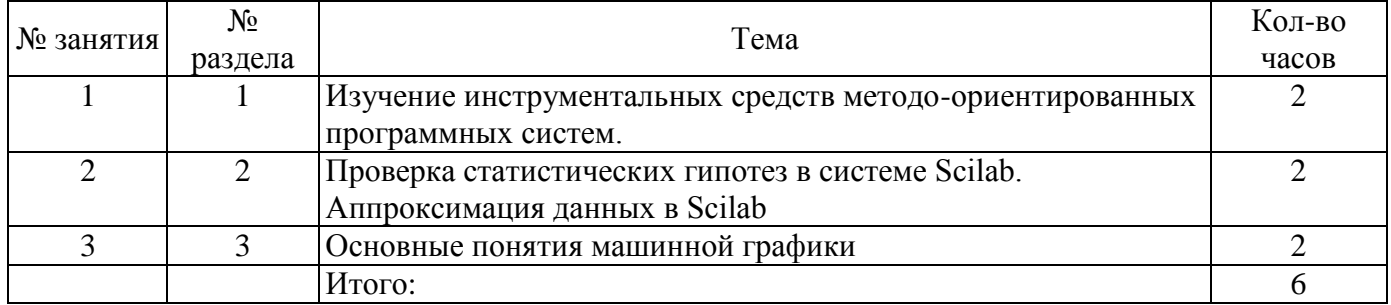

## **4.5 Контрольная работа (7 семестр)**

Тема контрольной работы: «Обработка экспериментальных данных в системе компьютерной математики».

Постановка задачи

Экспериментальные данные представляют собой набор пар чисел по варианту (Xi , Yi),

где Yi – экспериментальные значения некоторой искомой функции, а Xi – значения аргумента.

Используя возможности системы компьютерной математики, выполнить:

а) линейную интерполяцию экспериментальных данных;

б) аппроксимацию экспериментальных данных полиномом 3-й степени;

в) сглаживание экспериментальных данных с использованием функции linfit;

г) нелинейное сглаживание экспериментальных данных;

д) интерполяцию экспериментальных данных по точкам;

е) экстраполяцию экспериментальных данных.

Реализовать каждый пункт постановки задачи несколькими способами, сравнить полученные результаты и сделать выводы.

## **5 Учебно-методическое обеспечение дисциплины**

## **5.1 Основная литература**

1 Абрамова, Л. В. Инструментальные средства информационных систем : учебное пособие / Л. В. Абрамова ; Северный (Арктический) федеральный университет им. М. В. Ломоносова. – Архангельск : Северный (Арктический) федеральный университет (САФУ), 2013. – 118 с. : ил. – Режим доступа: https://biblioclub.ru/index.php?page=book&id=436131

2 Шабаршина, И. С. Компьютерные технологии в приборостроении : учебник : [16+] / И. С. Шабаршина, Е. В. Корохова, В. В. Корохов. – Ростов-на-Дону : Южный федеральный университет, 2016. – Часть 1. – 272 с. : схем., ил. – Режим доступа: https://biblioclub.ru/index.php?page=book&id=493309

#### **5.2 Дополнительная литература**

1 Бурьков, Д. В. Математическое и имитационное моделирование электротехнических и робототехнических систем : учебное пособие : [16+] / Д. В. Бурьков, Ю. П. Волощенко ; Южный федеральный университет. – Ростов-на-Дону ; Таганрог : Южный федеральный университет, 2020. – 159 с. : ил., табл., схем., граф. – Режим доступа: https://biblioclub.ru/index.php?page=book&id=612169.

2 Гонсалес, Р. Цифровая обработка изображений: монография / Р. Гонсалес, Р. Вудс ; пер. П. А. Чочиа, Л. И. Рубанова. – 3-е изд., испр. и доп. – Москва : Техносфера, 2012. – 1104 с. : ил.,табл., схем. – (Мир цифровой обработки). – Режим доступа: https://biblioclub.ru/index.php?page=book&id=233465

#### **5.3 Периодические издания**

Информатика и образование: журнал. - Москва: «Образование и Информатика». Компоненты и технологии. – Санкт-Петербург: «Файнстрит»

## **5.4 Интернет-ресурсы**

http://www.biblioclub.ru – ЭБС «Университетская библиотека он-лайн» / (принадлежность Общество с ограниченной ответственностью «НексМедиа»).

http://e.lanbook.com/ – ЭБС «Лань» (принадлежность (Общество с ограниченной ответственностью «ЭБС ЛАНЬ»)

http://rucont.ru/ - ЭБС Руконт (принадлежность ООО Центральный коллектор библиотек «БИБКОМ», ООО «Агентство «Книга-Сервис»).

http://elibrary.ru/defaultx. – Научная электронная библиотека eLIBRARY

http://www.vilenin.narod.ru/Books/Books.htm – Математическая библиотека

http://www. exponenta.ru – «Образовательный математический сайт Exponenta.ru».

http://www.math.ru – Научно-популярный математический сайт

http://www.techlibrary.ru/books.htm – Книги по математическому и техническому направлению в электронном виде

#### **5.5 Программное обеспечение, профессиональные базы данных и информационные справочные системы**

Операционная система Linux RED OS MUROM 7.3.1 LibreOffice Sumatra PDF Веб-приложение «Универсальная система тестирования БГТИ» Яндекс браузер

Пакет прикладных математических программ, предоставляющий открытое окружение для инженерных (технических) и научных расчётов: Skilab. – Режим доступа:<http://www.scilab.org/>

База данных стандартов проектирования: «Полнотекстовая база данных ГОСТ», <http://www.standards.ru/collection.aspx?control=40&id=5302914&catalogid=OKS-sbor-edu>

Математическая программа с графическим редактором и полной поддержкой единиц измерения: SMáth Stúdio. – Режим доступа: http://ru.smath.info/

#### **6 Материально-техническое обеспечение дисциплины**

Перечень основного оборудования учебных аудиторий для проведения занятий лекционного и семинарского типа: стационарный мультимедиа-проектор и проекционный экран, переносной ноутбук, кафедра, посадочные места для обучающихся, рабочее место преподавателя, учебная доска.

Для проведения лабораторных занятий используются компьютерные классы, оснащенные стационарным мультимедиа-проектором и проекционным экраном, оборудованием для организации

локальной вычислительной сети, соответствующим программным обеспечением, информационным стендом, персональными компьютерами, рабочим местом преподавателя, учебной доской.

Помещение для самостоятельной работы и курсового проектирования обучающихся оснащены компьютерной техникой, подключенной к сети «Интернет» и обеспечением доступа в электронную информационно-образовательную среду ОГУ и филиала, электронные библиотечные системы.

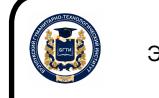

 ДОКУМЕНТ ПОДПИСАН ЭЛЕКТРОННОЙ ПОДПИСЬЮ

Сертификат: 0084671D9DBCAC2E15445DD689F6C0D4B3 Владелец: Власов Алексей Васильевич Действителен: с 15.03.2023 до 07.06.2024